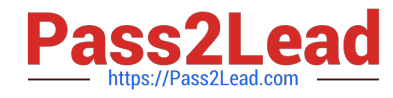

# **N ONPROFIT-CLOUD-CONSULTANTQ&As**

Salesforce Certified Nonprofit Cloud Consultant

# **Pass Salesforce NONPROFIT-CLOUD-CONSULTANT Exam with 100% Guarantee**

Free Download Real Questions & Answers **PDF** and **VCE** file from:

**https://www.pass2lead.com/nonprofit-cloud-consultant.html**

100% Passing Guarantee 100% Money Back Assurance

Following Questions and Answers are all new published by Salesforce Official Exam Center

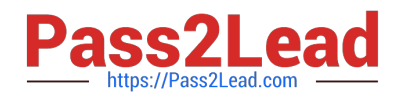

**https://www.pass2lead.com/nonprofit-cloud-consultant.html** 2024 Latest pass2lead NONPROFIT-CLOUD-CONSULTANT PDF and VCE dumps Download

- **B** Instant Download After Purchase
- **@ 100% Money Back Guarantee**
- 365 Days Free Update
- 800,000+ Satisfied Customers

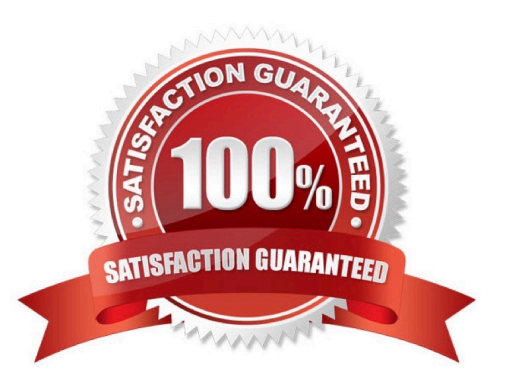

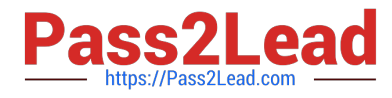

# **QUESTION 1**

A nonprofit has a membership program it wants to manage in Salesforce.

What are two items the consultant needs to configure so the membership rollups in NPSP work properly?

- A. Create a custom field for Membership Amount and select it for membership rollups.
- B. Select the membership record type for membership rollups.
- C. Create an Opportunity record type for memberships.
- D. Set a grace period for memberships.

Correct Answer: BC

### **QUESTION 2**

A developer needs to create a custom Apex class in the TDTM framework. Which sets of steps should the developer take?

A. Create the Visualforce page, test class, and a Trigger Handler record

B. Create the Apex class, test class, and Trigger Handler record

C. Create the Apex trigger, test class, and Trigger Handler record

D. Create the Lightning component, test class, and Trigger Handler record

#### Correct Answer: B

#### **QUESTION 3**

A donor donates \$500 to a nonprofit that is matched by his employer. How are the hard credits and soft credits listed in NPSP?

- A. The donor has a hard credit of \$500 and a soft credit of \$500, and the employer has a hard credit of \$500
- B. The donor has a soft credit of \$500 and the employer has a hard credit of \$500
- C. The donor has a hard credit of \$500, the employer has a hard credit of \$500, and there are no soft credits
- D. The donor has a hard credit of \$500 and the employer has a soft credit of \$500

Correct Answer: B

## **QUESTION 4**

During the Build phase of a project, one line of business requests the addition of a new field that is essential for its

[NONPROFIT-CLOUD-CONSULTANT PDF Dumps](https://www.pass2lead.com/nonprofit-cloud-consultant.html) | [NONPROFIT-CLOUD-CONSULTANT Practice Test](https://www.pass2lead.com/nonprofit-cloud-consultant.html) | 3 / 4[NONPROFIT-CLOUD-CONSULTANT Exam Questions](https://www.pass2lead.com/nonprofit-cloud-consultant.html)

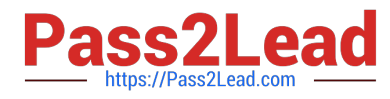

business process. A different line of business objects to the request and says that this field is unnecessary and will result in duplicate data.

How should the consultant handle this?

A. Fulfill the request and add the field, but create a separate page layout so the field is only visible to the line of business that made the request.

B. Use the established governance committee for discussion and resolution.

C. Work quickly to negotiate between the two groups and resolve the issue before it escalates to the executive sponsors.

D. Add the field into a sandbox to test and validate expected outcomes.

E. Remove themselves from the discussion and suggest that the two business line leaders meet to make a decision.

Correct Answer: A

# **QUESTION 5**

A community foundation administers a scholarship fund that awards multiple scholarships a year. The foundation wants to use Nonprofit Cloud to track and review applications and record the scholarship recipients, award amounts, and dates. What should a consultant recommend to meet the requirement?

A. Use the Grant Opportunity Record Type and the Primary Contact field for the recipient in NPSP.

B. Set up the Outbound Funds Module and connect the Funding Request to Contacts for the recipient.

C. Set up the Program Management Module and use Program Cohort with Program Engagement for the recipient.

D. Create an Opportunity Record Type for Scholarships and Primary Contact field for the recipient in NPSP.

Correct Answer: B

[NONPROFIT-CLOUD-](https://www.pass2lead.com/nonprofit-cloud-consultant.html)[CONSULTANT PDF Dumps](https://www.pass2lead.com/nonprofit-cloud-consultant.html)

[NONPROFIT-CLOUD-](https://www.pass2lead.com/nonprofit-cloud-consultant.html)[CONSULTANT Practice](https://www.pass2lead.com/nonprofit-cloud-consultant.html) [Test](https://www.pass2lead.com/nonprofit-cloud-consultant.html)

[NONPROFIT-CLOUD-](https://www.pass2lead.com/nonprofit-cloud-consultant.html)[CONSULTANT Exam](https://www.pass2lead.com/nonprofit-cloud-consultant.html) **[Questions](https://www.pass2lead.com/nonprofit-cloud-consultant.html)**